# Technologies et enseignement DES IDÉES WEB 2.0

Normand Roy, 17 octobre, 2013 [Normand.Roy@uqtr.ca](mailto:Normand.Roy@uqtr.ca) [www.uqtr.ca/Normand.Roy](http://www.uqtr.ca/Normand.Roy)

# Plan de la présentation

- •Définition
- Étudiants et Web 2.0
- •Outils divers
	- Pour l'enseignement
	- Pour les activités avec les élèves
	- Et bien plus…

# Caractéristiques du web 2.0

- Collaboration
- Partage
- En ligne
- Producteur de contenu

# Début 2012...

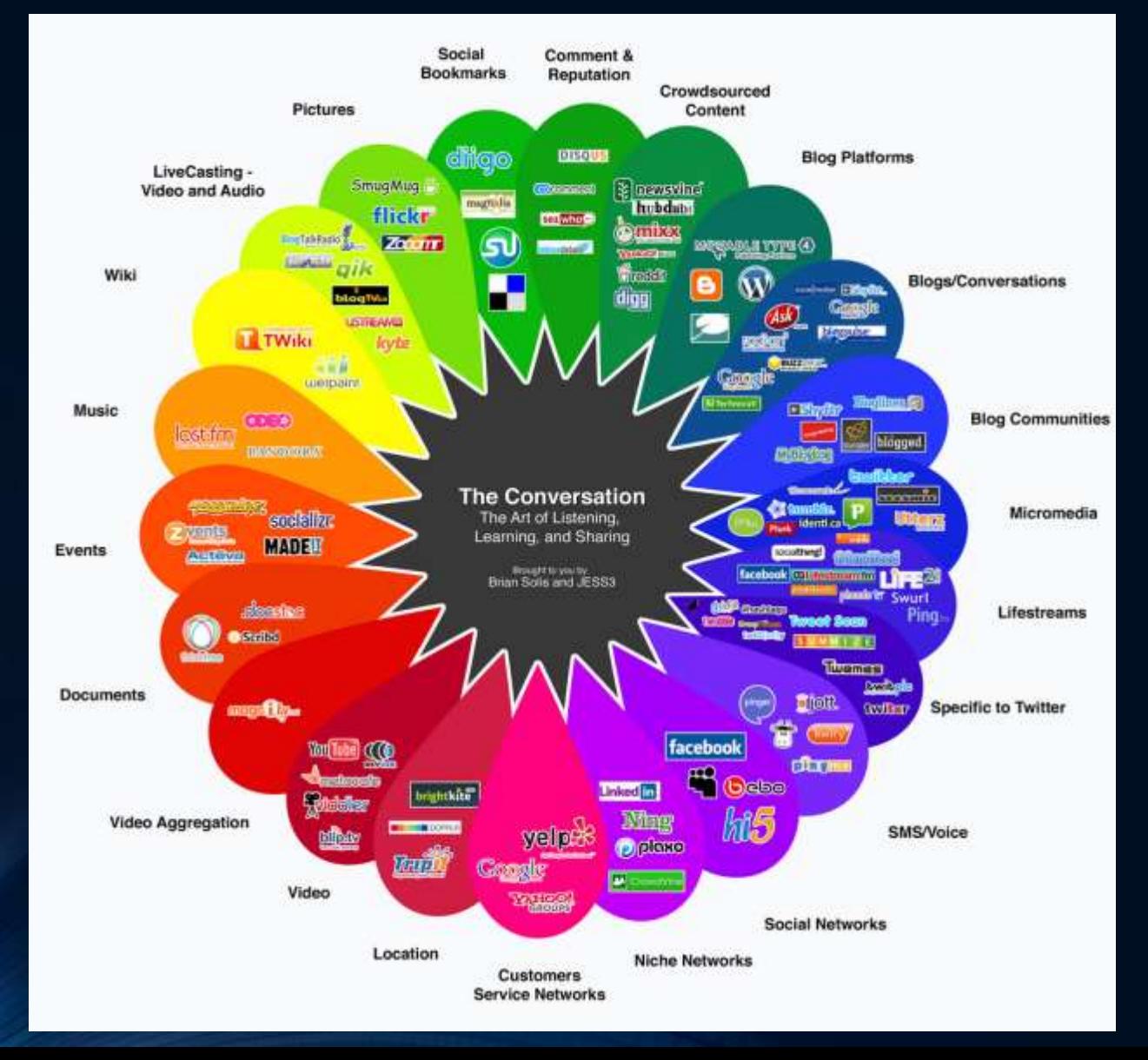

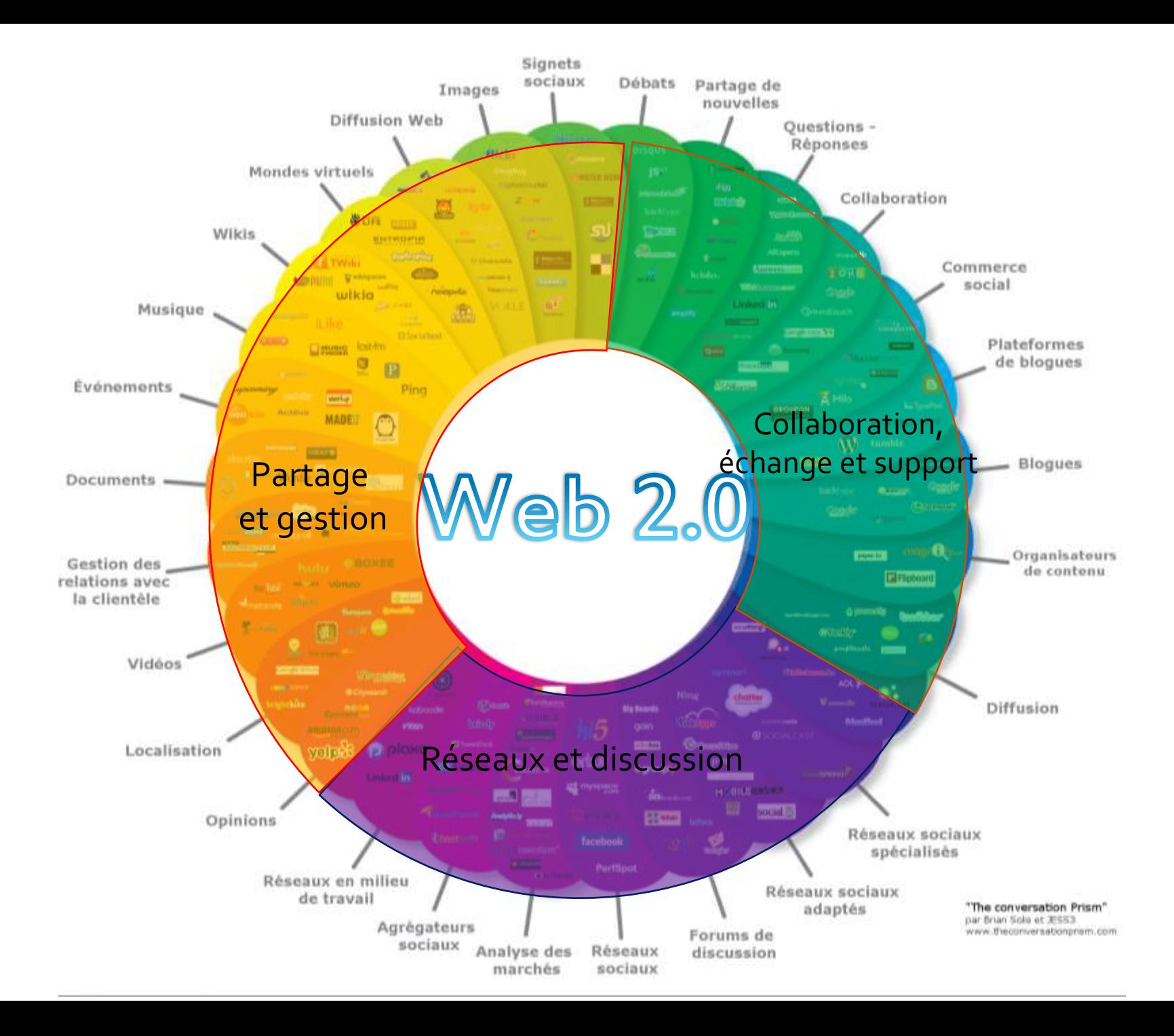

# Par où commencer?

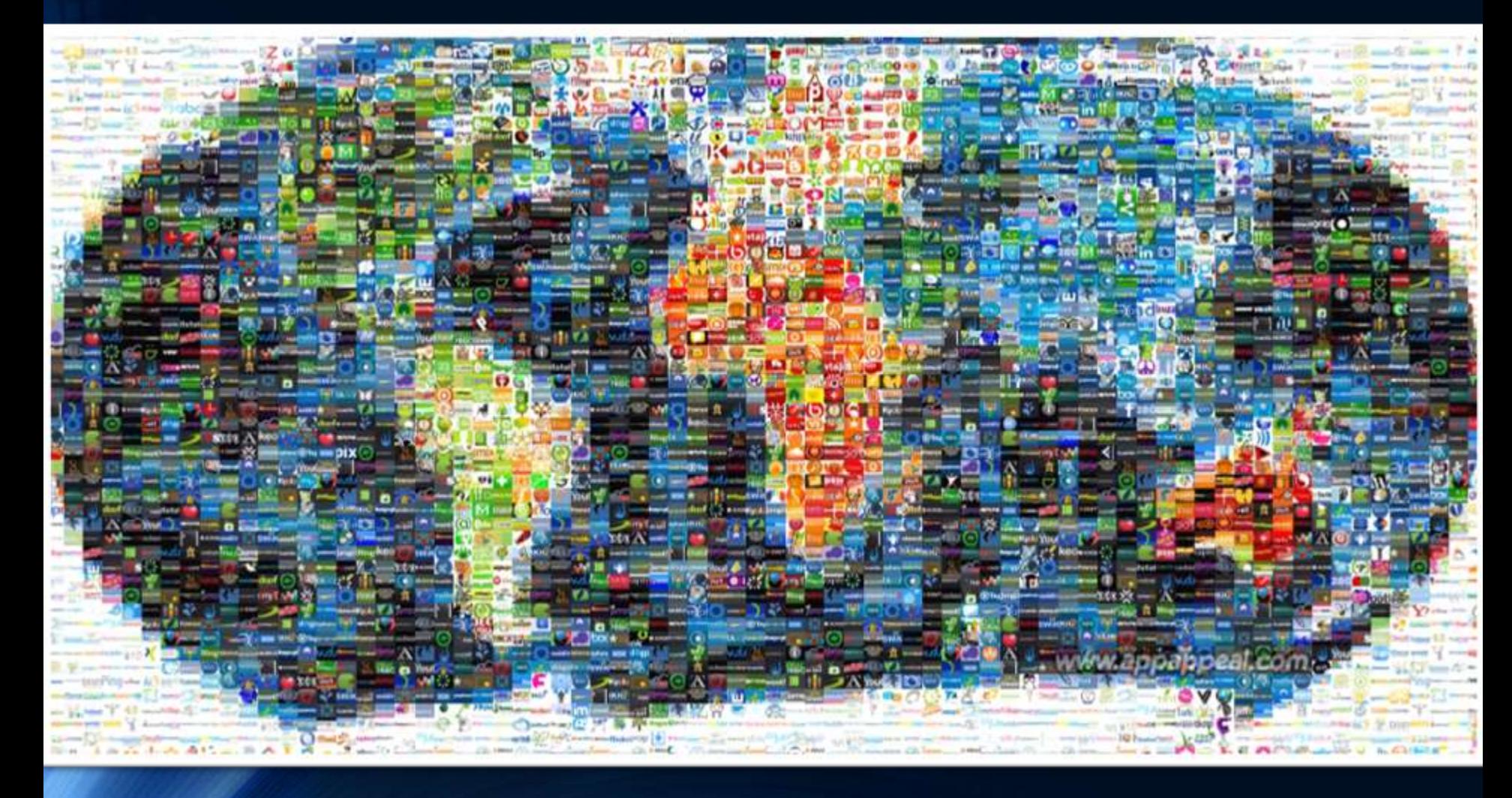

[Tiré de http://blog.ecollege.com/WordPress/?p=306](http://blog.ecollege.com/WordPress/?p=306)

Nos étudiants

Étude auprès de la population collégiale en 2011

N = 25 591

Poellhuber, Karsenti, Raynaud, Dumouchel, Roy, Fournier Saint-Laurent et Géraudie (2012).

## Nos étudiants des cégeps (2012)

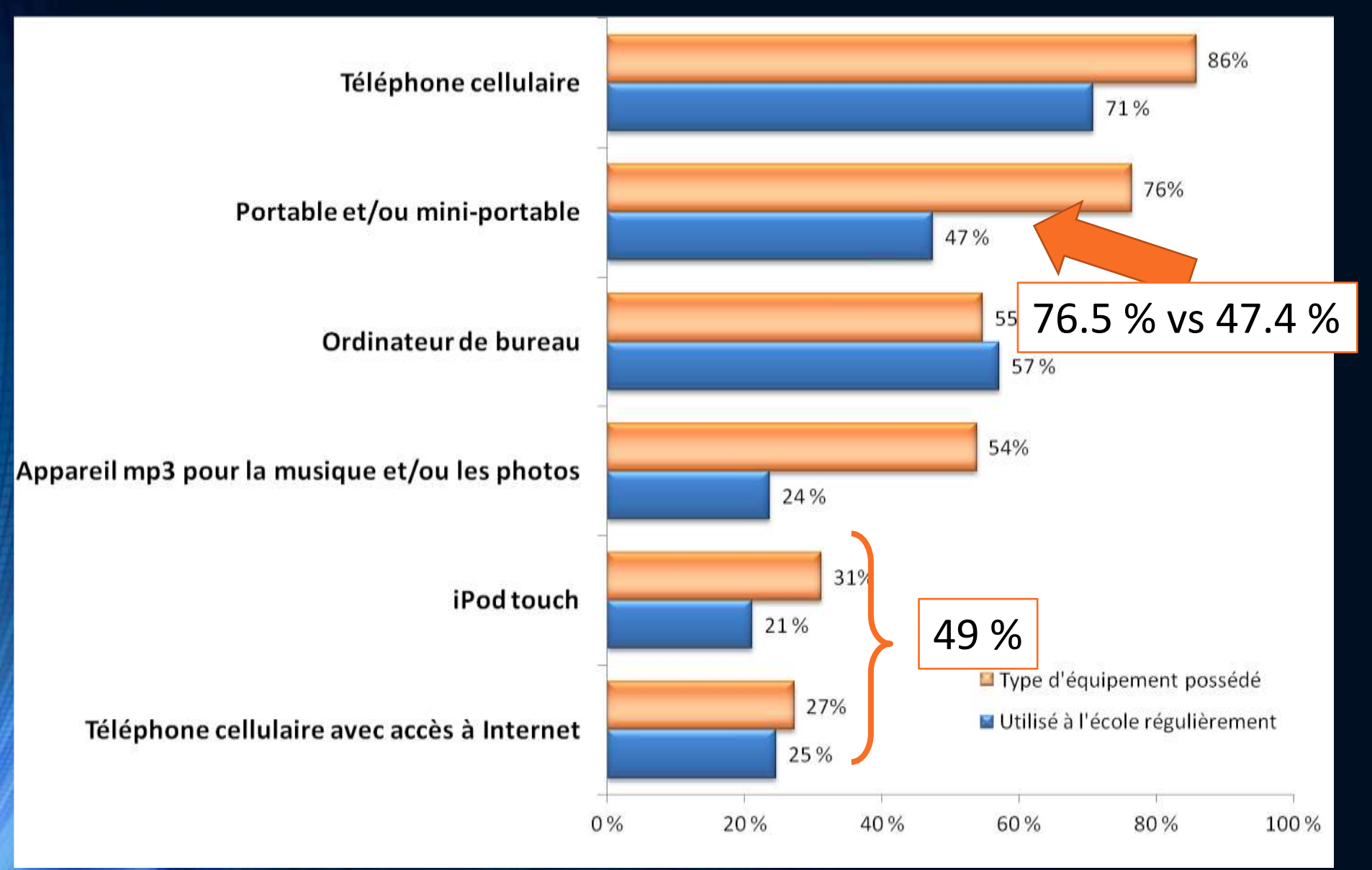

# Chaque semaine ou plus...

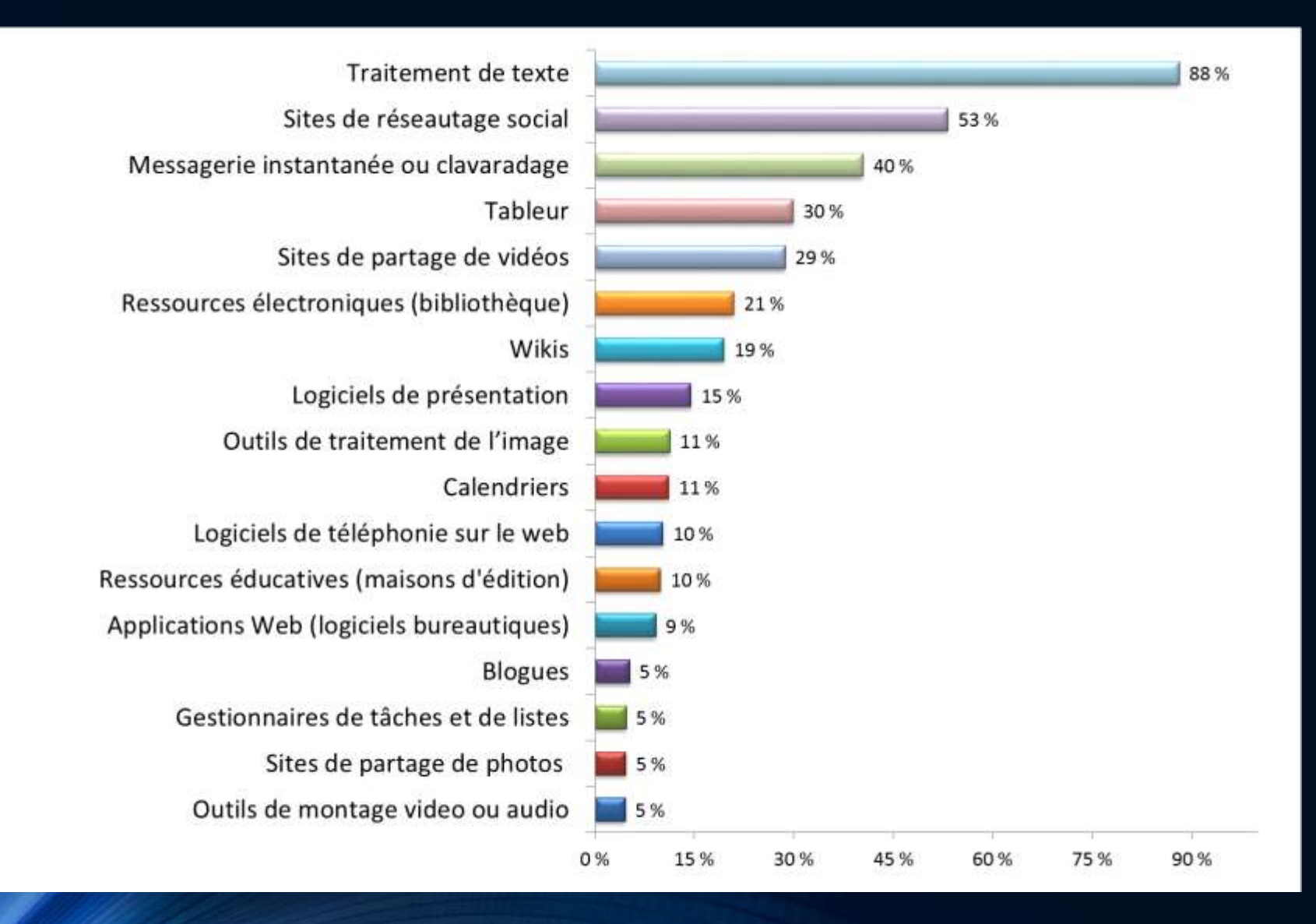

## J'aime ou j'adore… (pas tant que ça !)

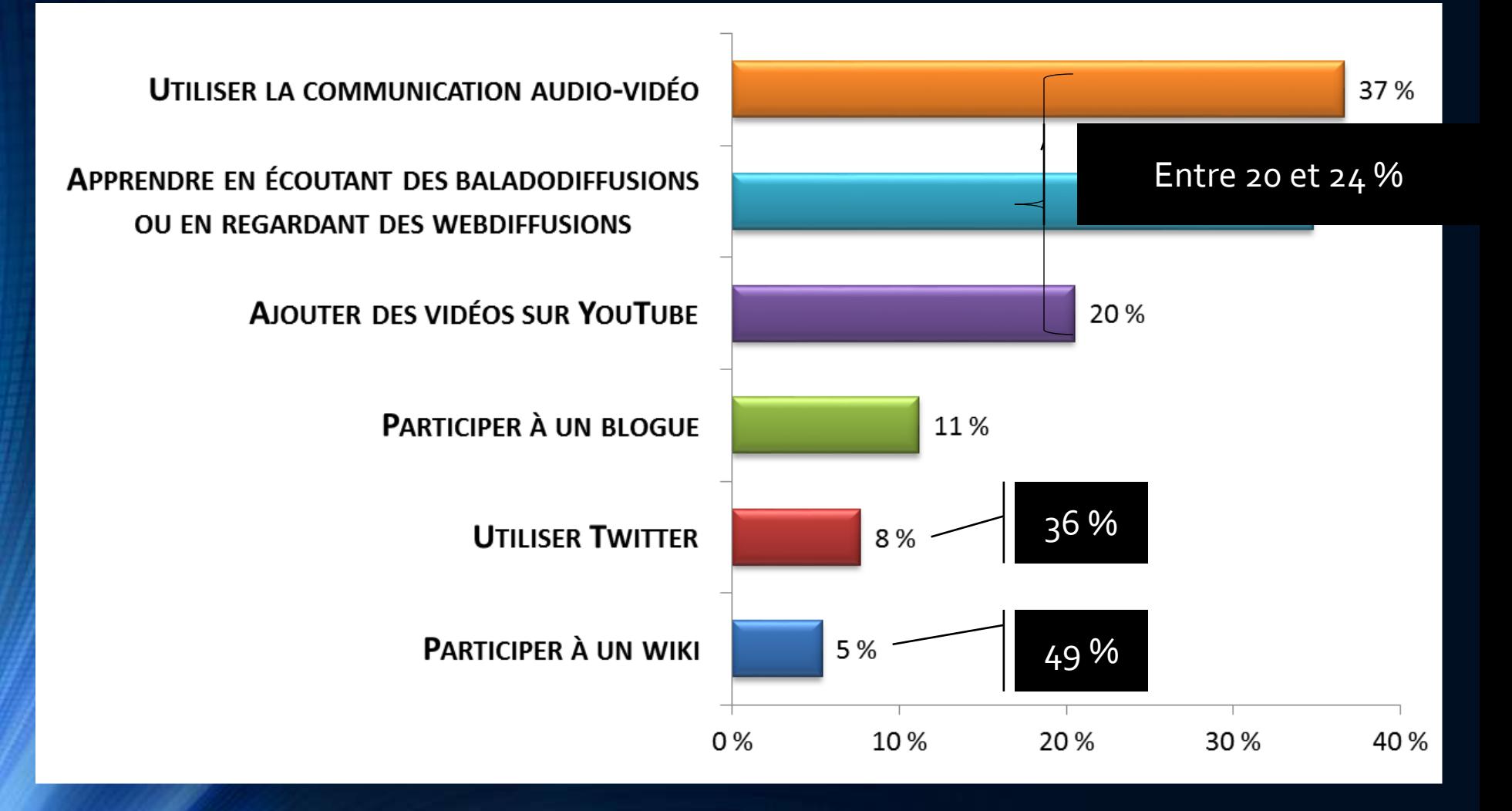

# Les outils du web 2.0

# L'infonuagique, encore et toujours

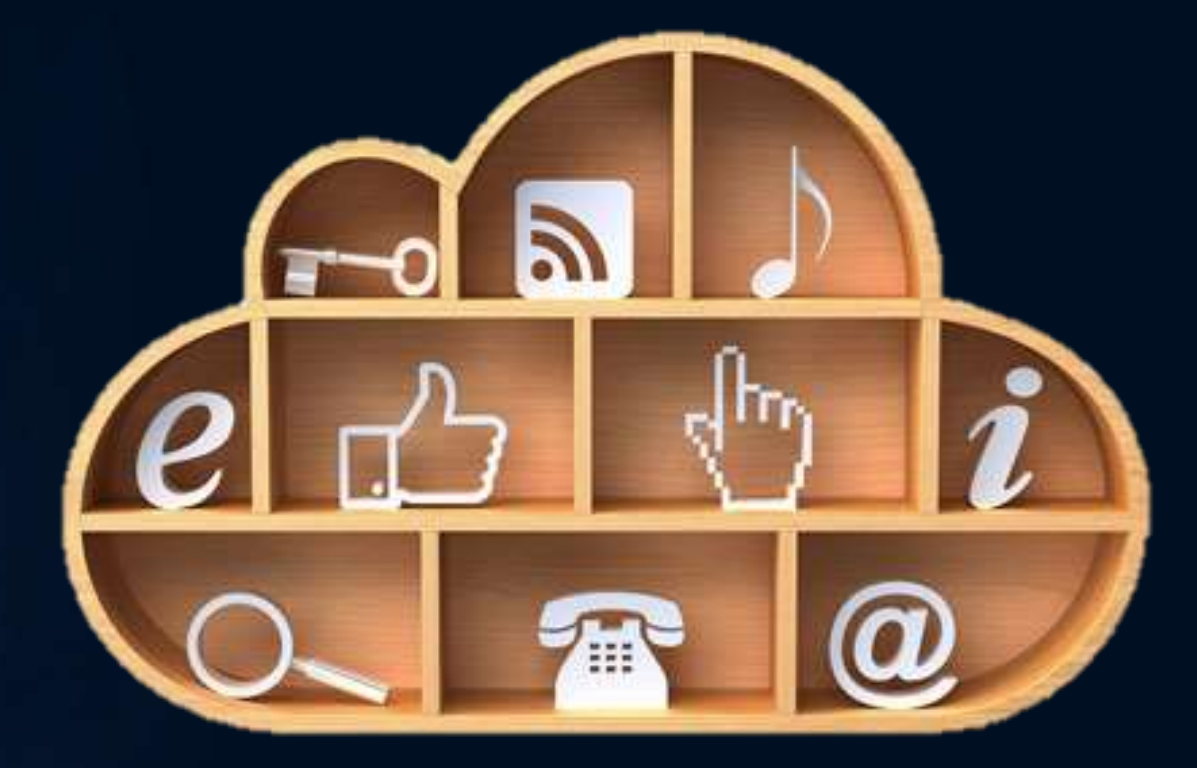

Image tirée du site Jobboom

# L'infonuagique en pleine expansion ! • Google

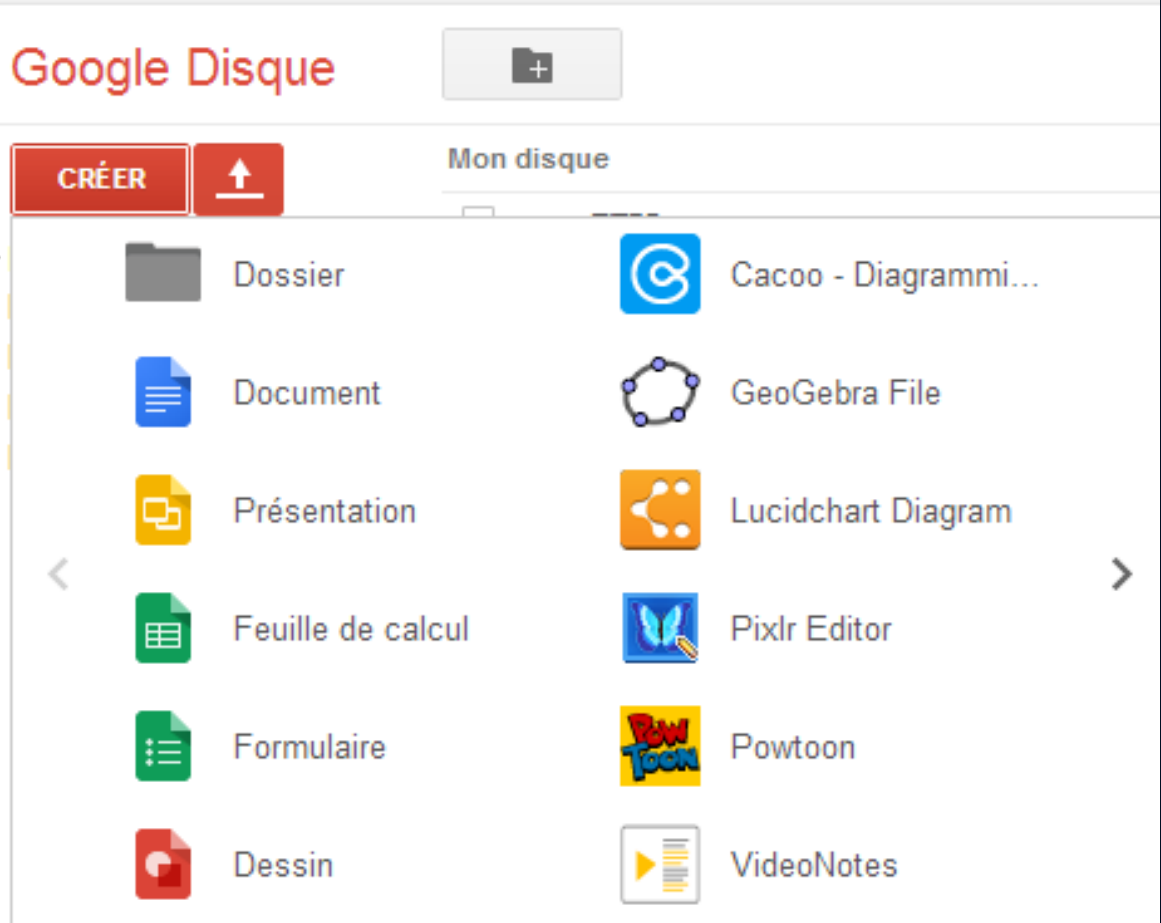

#### Connecter des applications à Google Disque

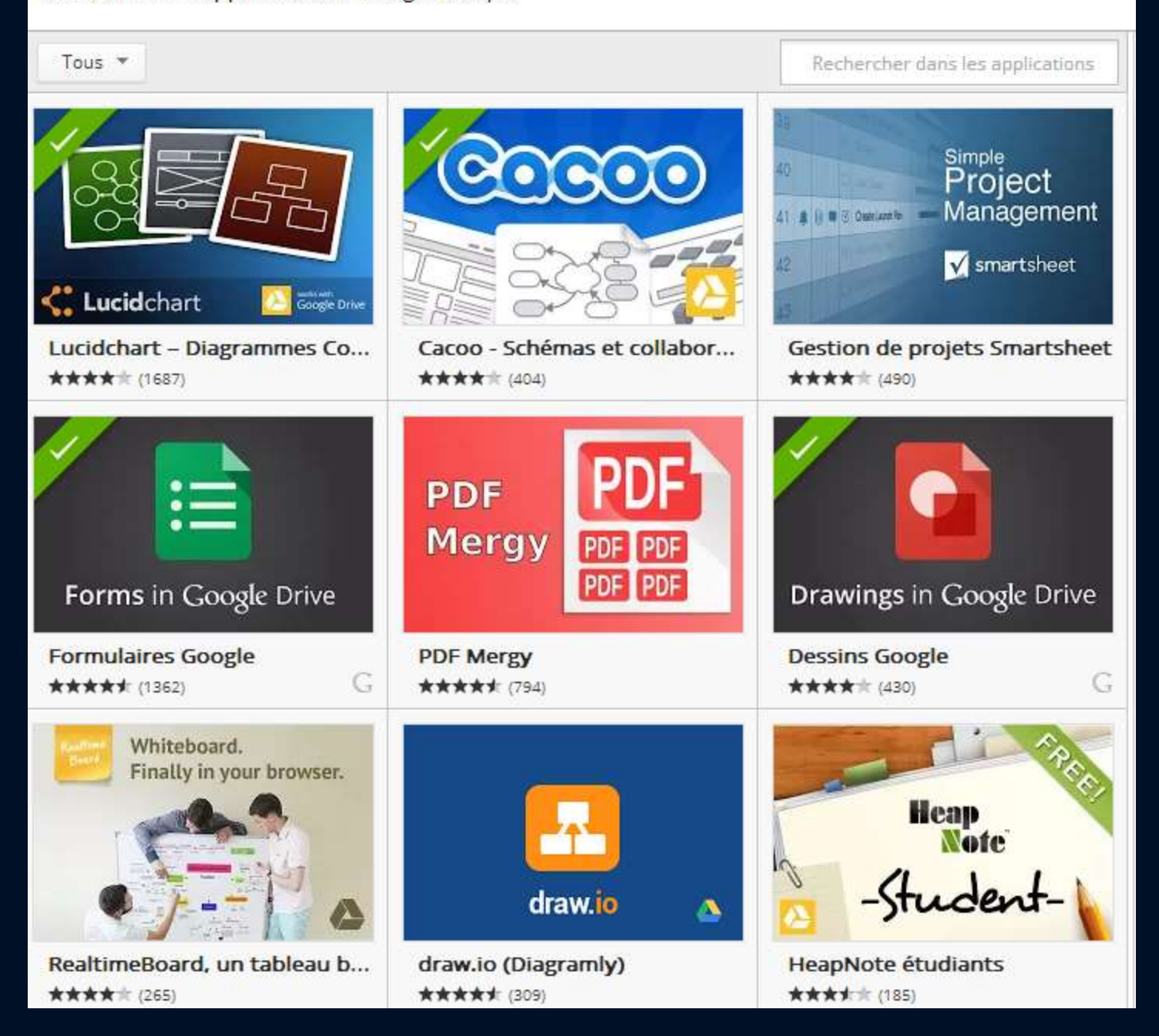

### Collaborer en classe avec les nuages

- [Mindomo](http://www.mindomo.com/view?m=32b28cd055904e8c840c96b6720b2703)
- [Google Docs](https://docs.google.com/document/d/1d7c-oUFCvAwC0GQqRMgFu_lYItdU-bZm26-GIlJ3Sbc/edit)

# Skydrive (Microsoft)

 $\left(\overline{\mathbf{f}}\right)$  Upload  $\left( +\right)$  Create  $\backsim$ Folder Word document Excel workbook PowerPoint presentation OneNote notebook Excel survey

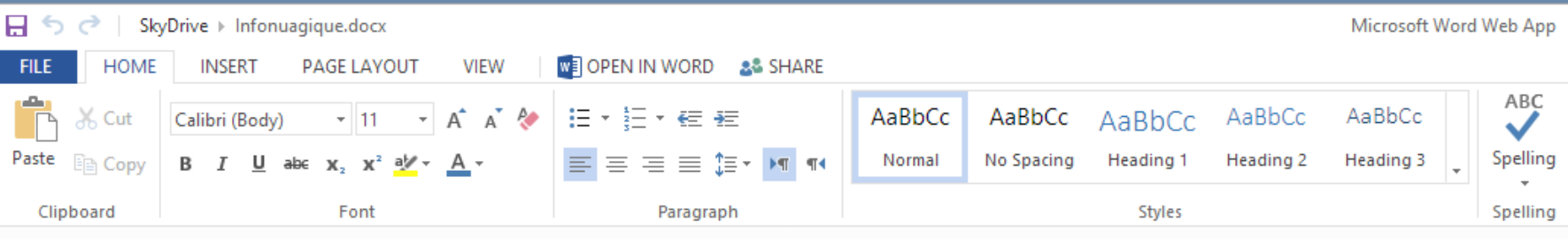

# Planification et organisation

One Note, Evernote, [Google Keep](https://drive.google.com/keep/?hl=fr)

- Carnets de notes
- Multiplateforme
- Images, sons, vidéos, etc.

- o Enseignant
- o Enseignant-étudiants
- Entre les étudiants

<u>//www.evernote.com/pub/royno/tle1030</u>

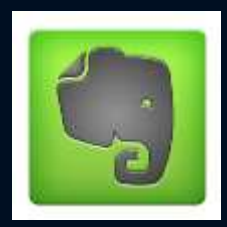

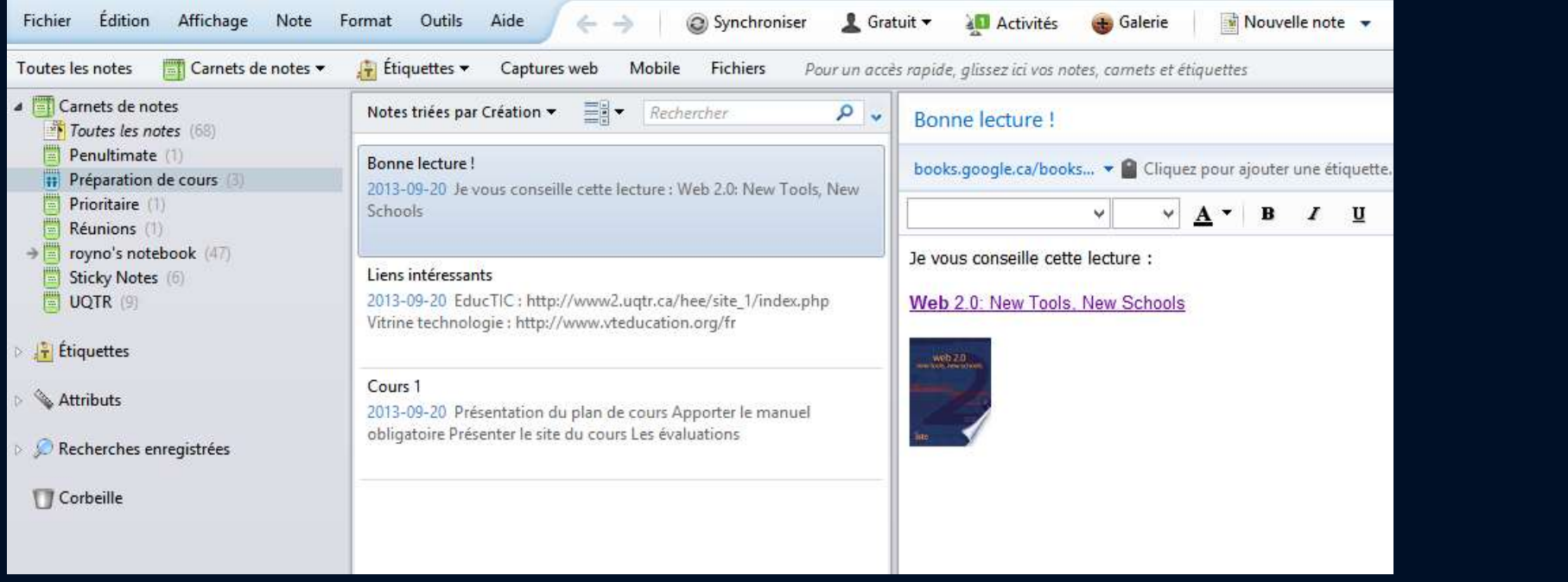

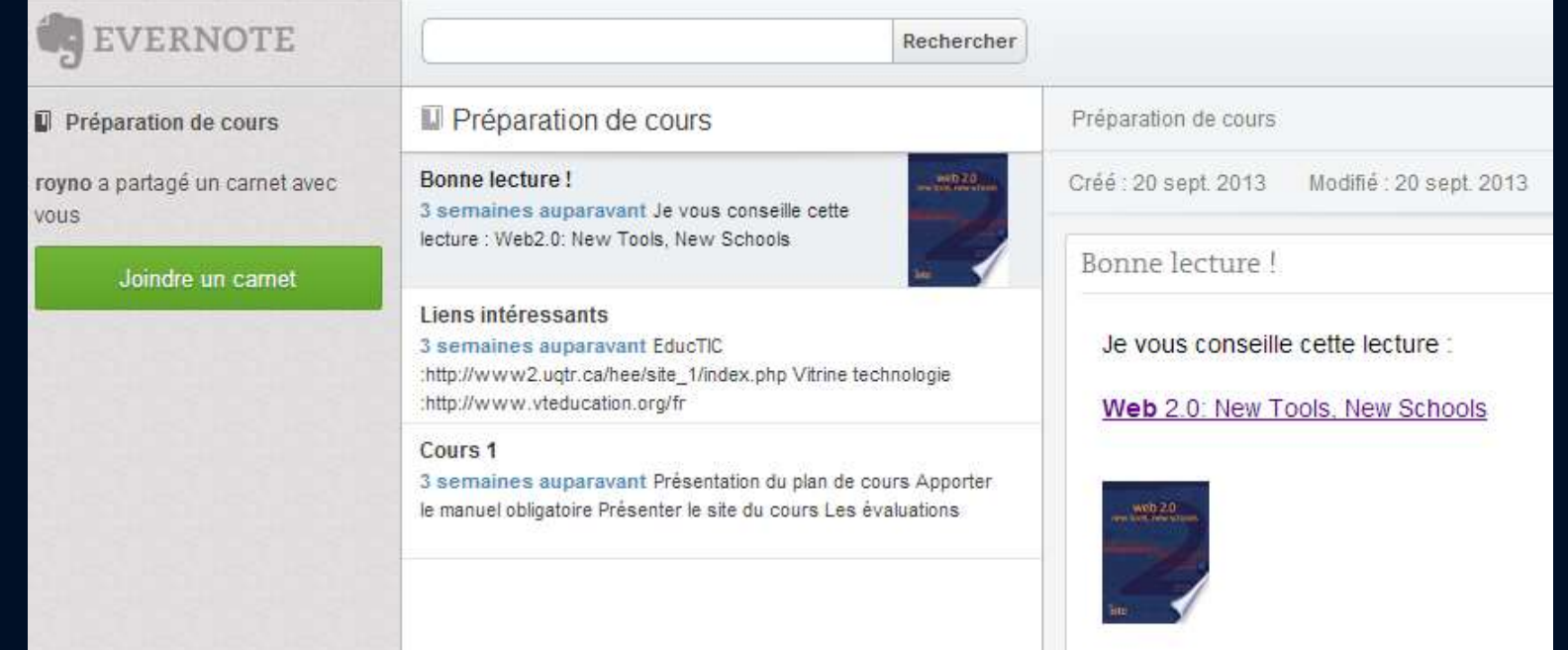

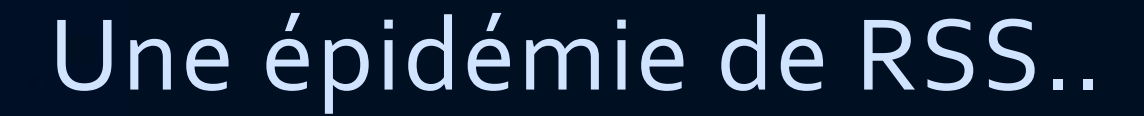

 $\overline{G}$ 

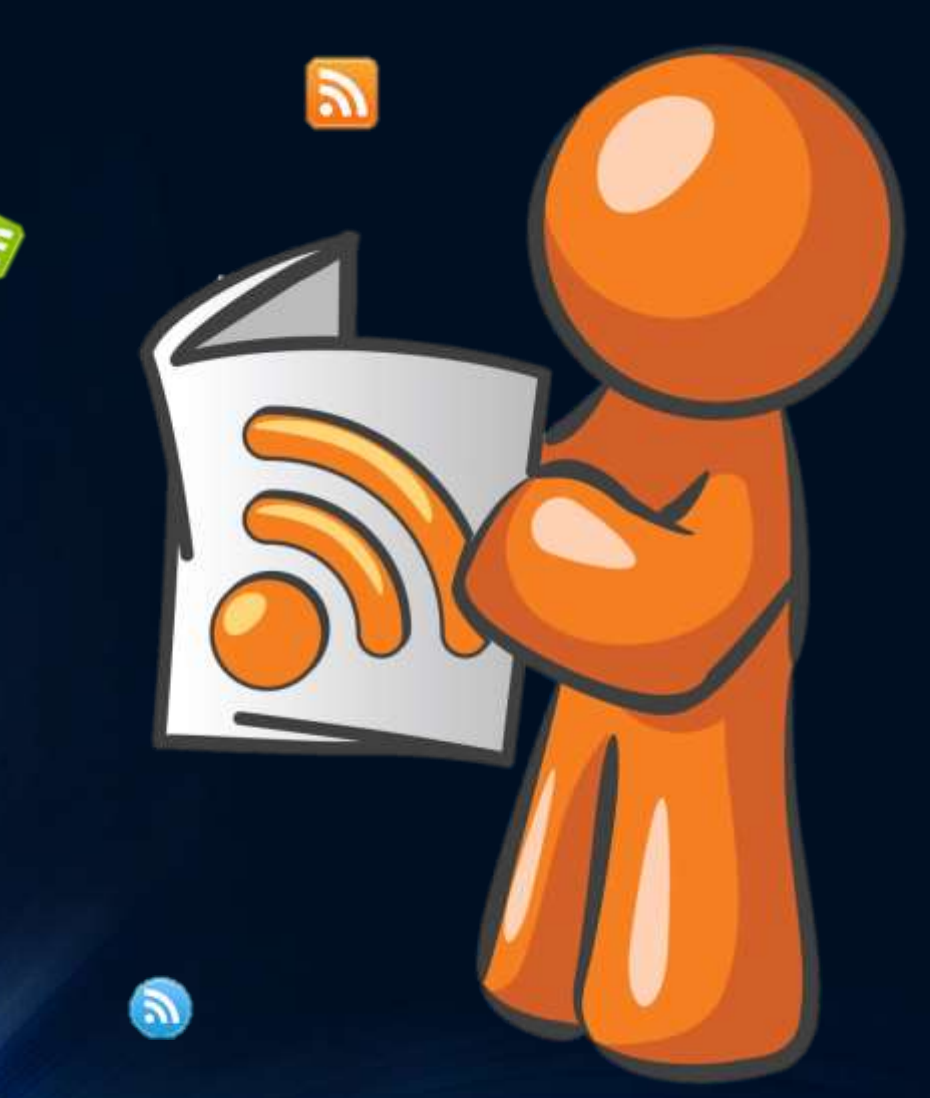

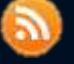

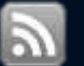

<http://www.rss-magnet-reader.com/img/rss-man.jpg>

### Organiser des sources médiatiques

#### [Netvibes](http://www.netvibes.com/tle1030) et [Paper.li](http://paper.li/roynoTIC/1357335201)

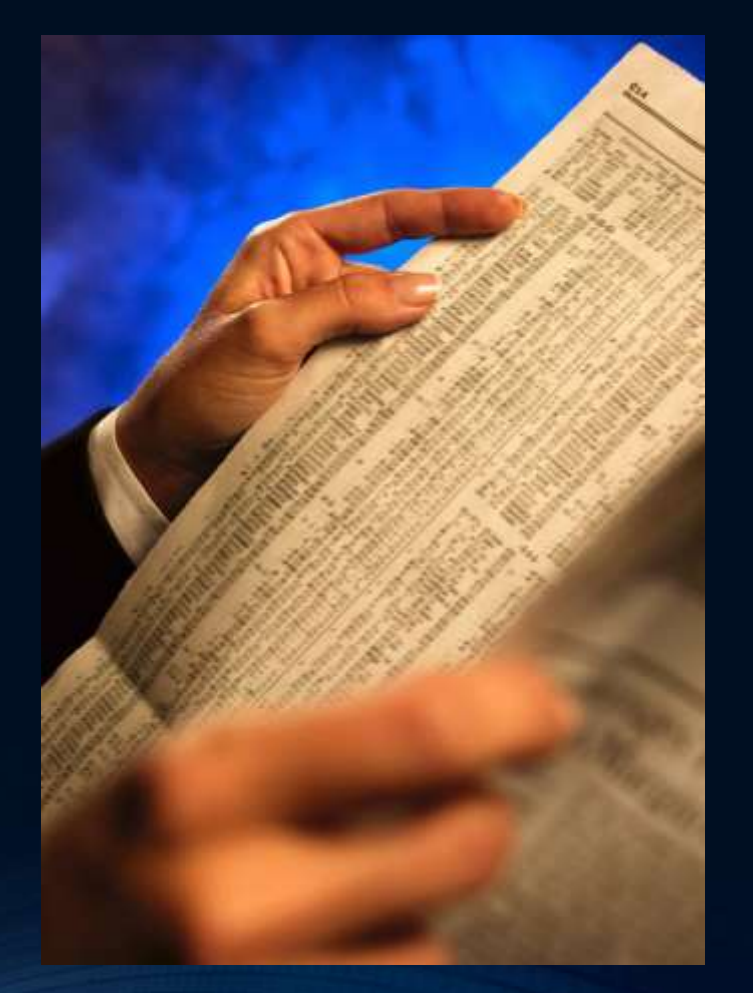

# Twitter

#### • Veille de nouvelles par des centaines de contacts

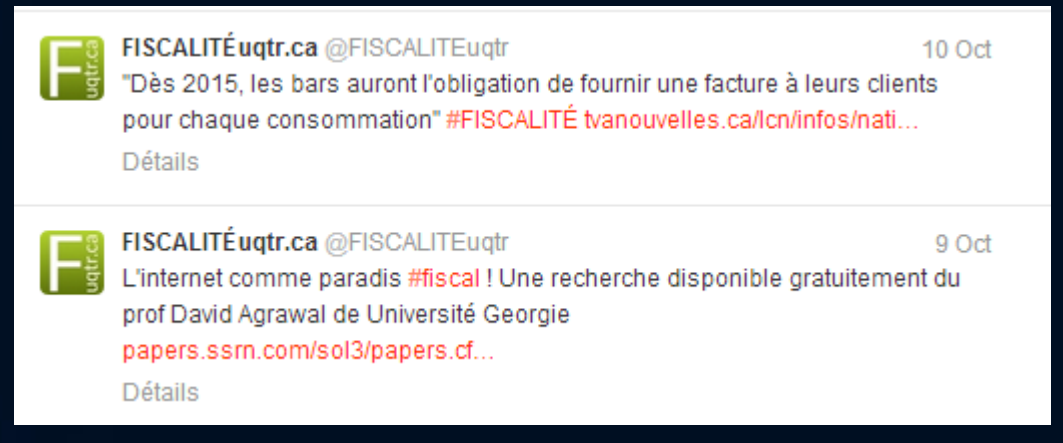

#### • Pas nécessairement utile pour tous les domaines

• Votre message « noyé » parmi le fil de discussion de vos étudiants

#### Les signets sociaux

#### • Diigo, Delicious et [Pearltrees](http://www.pearltrees.com/royno)

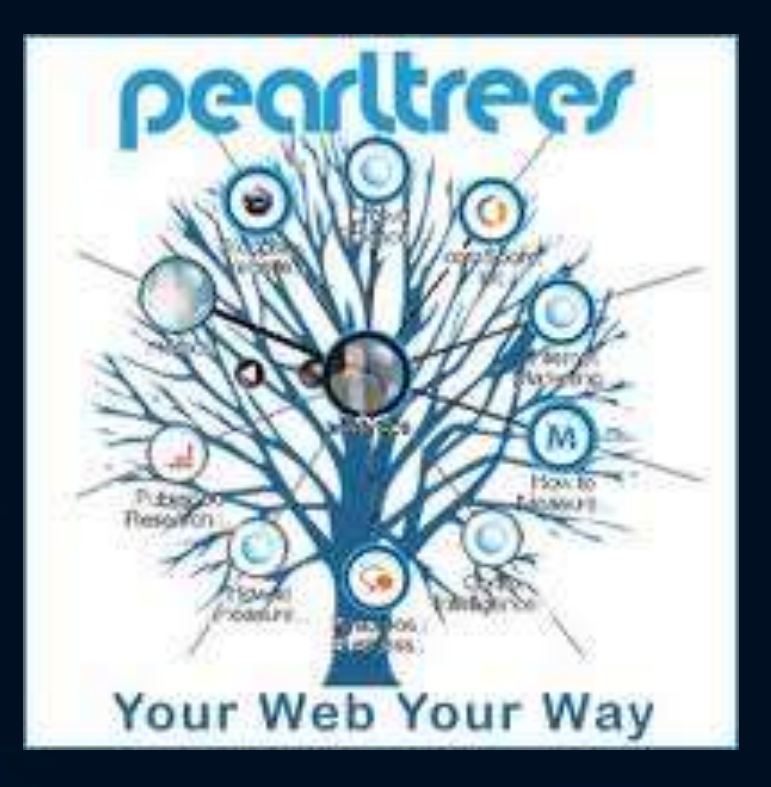

Les outils pour expliquer…

# Une image vaut mille mots

- Logiciel de capture d'écran
	- Ducklink, LightShot, PrtScr, SnapTool, …

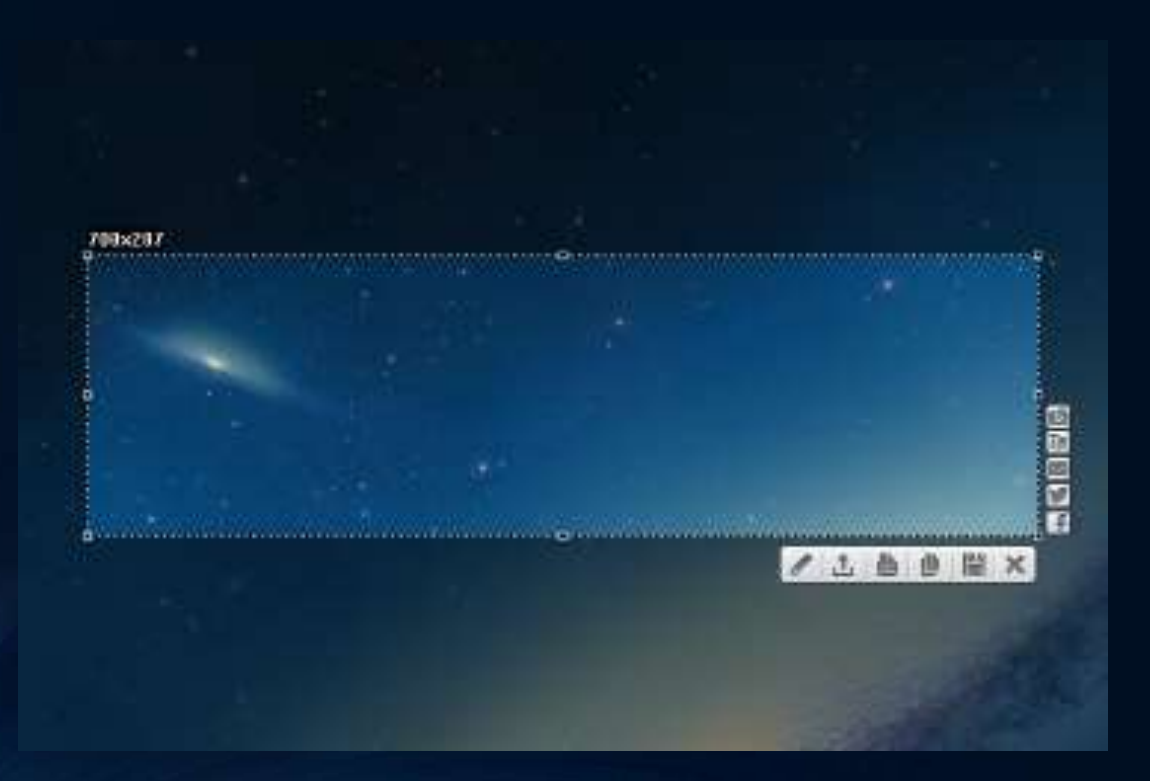

# Et pourquoi pas la vidéo !

#### **ScreenR**

- Enregistrer votre écran
- 5 minutes maximum.

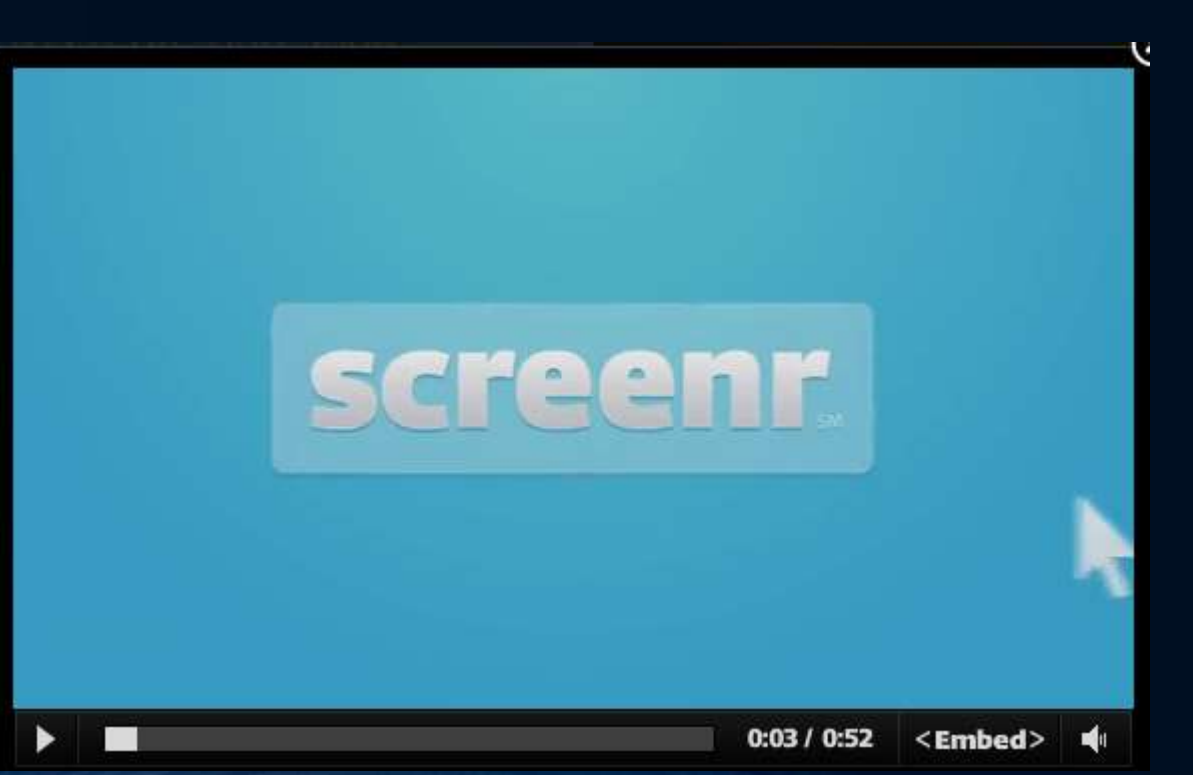

# Explain Everything

- Enregistrer votre iPad
- Grande diversité d'outils

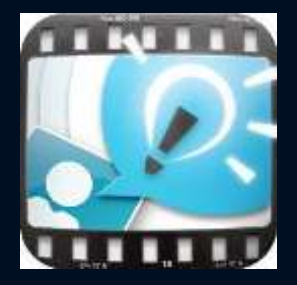

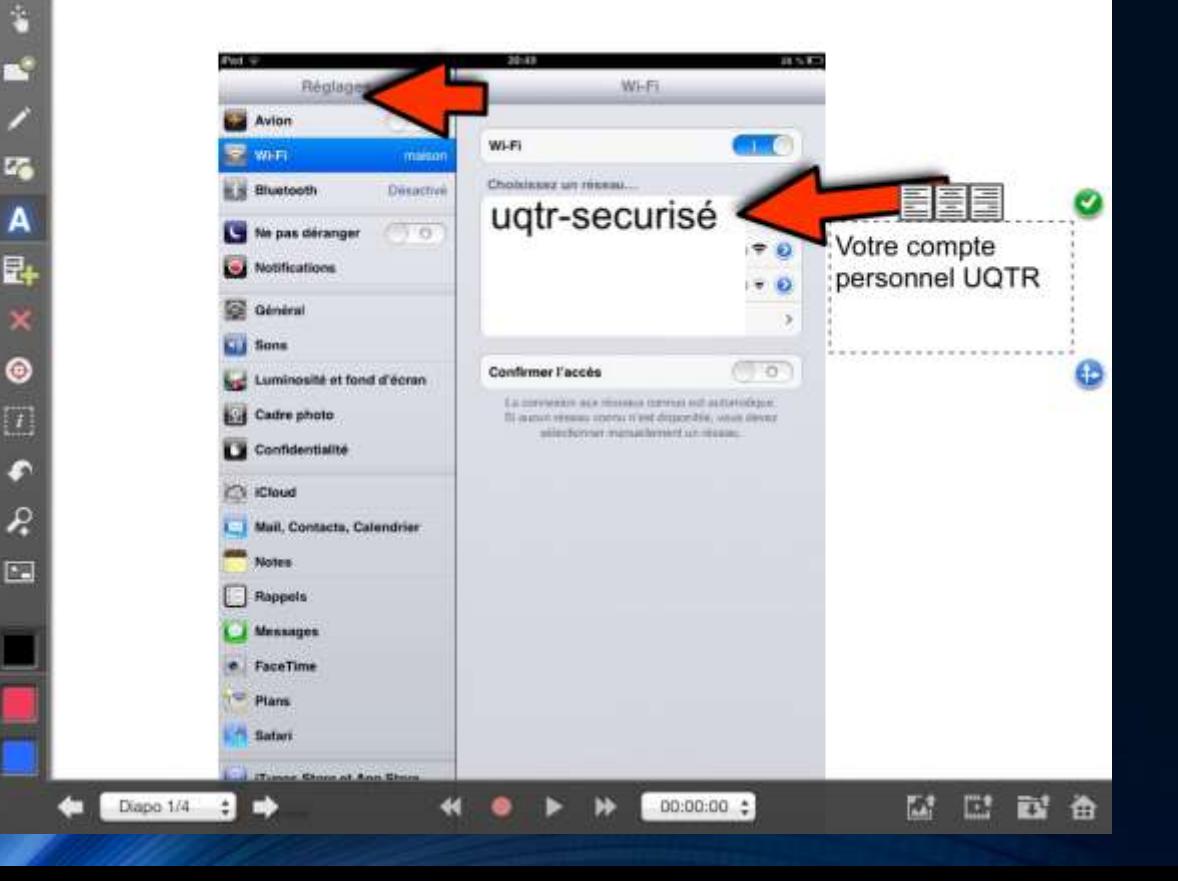

# La vidéo pour communiquer

Google Hangout

• Diffusion grand public

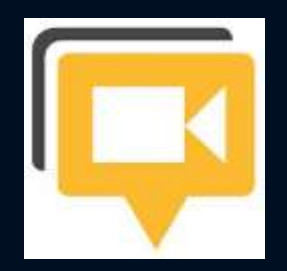

- Enregistrement de votre conférence
- Visioconférence (10 personnes)
	- Partage d'écran, contrôle de l'ordinateur, etc.

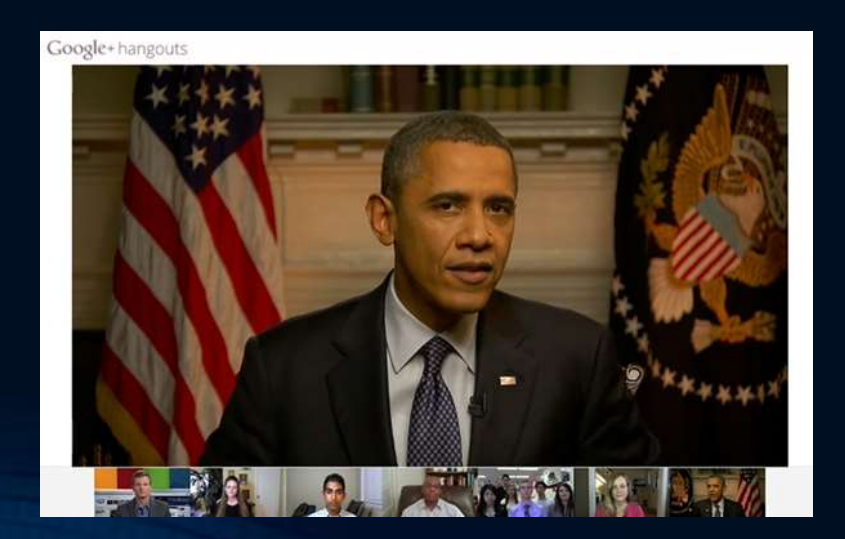

# Youtube Editor

- Éditer et modifier votre vidéo sans logiciel
- Hébergement en ligne
- Privé ou public

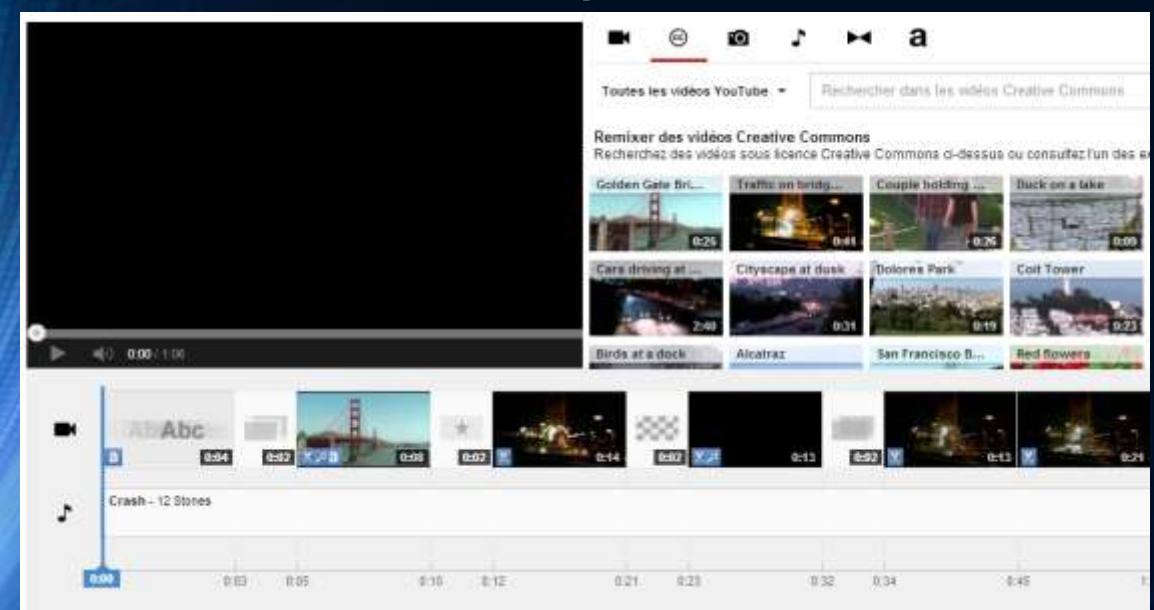

<http://www.youtube.com/editor>

# Videos Not.es

- Annoter une vidéo Youtube
- Travailler une vidéo avec vos étudiants

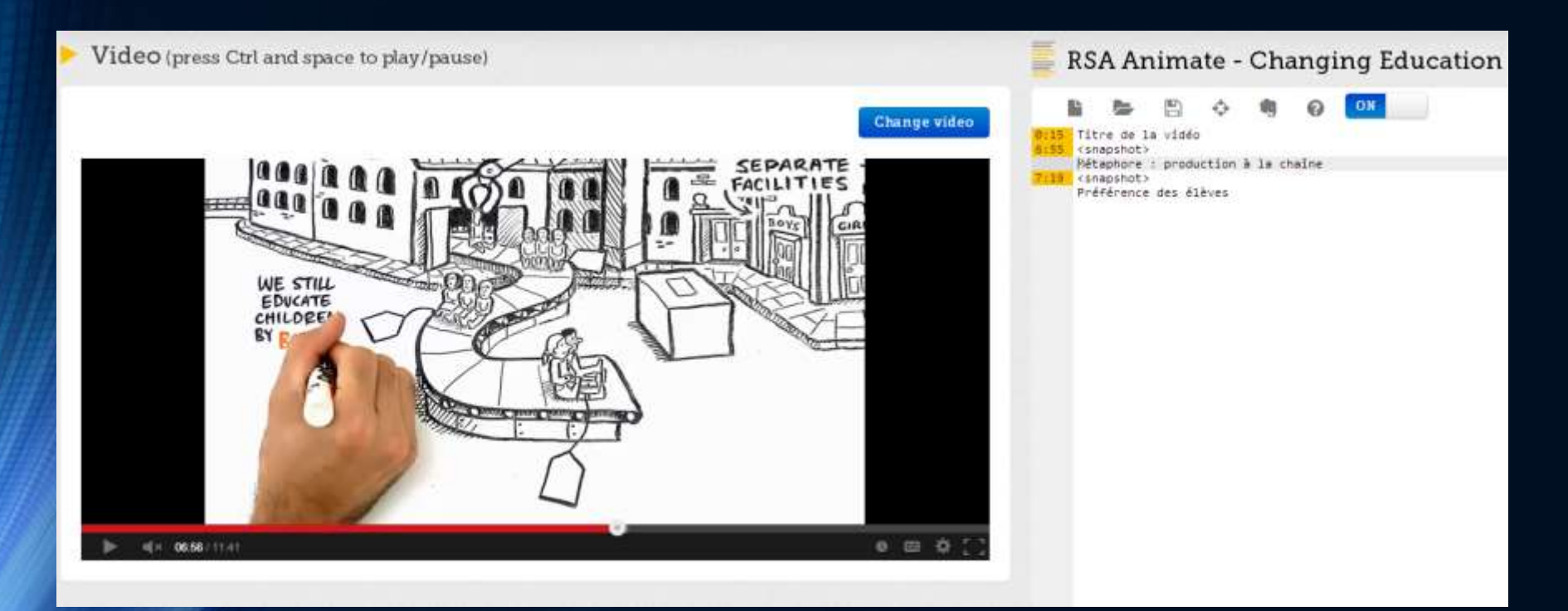

http://www.videonot.es/edit/oBoSkVFVamKkQMTFoUGo2MUcxV28 <https://www.evernote.com/pub/tle1030/videonot.es>

# Commentez la vidéo…autrement

#### VoiceThread • Forum de discussion vidéo

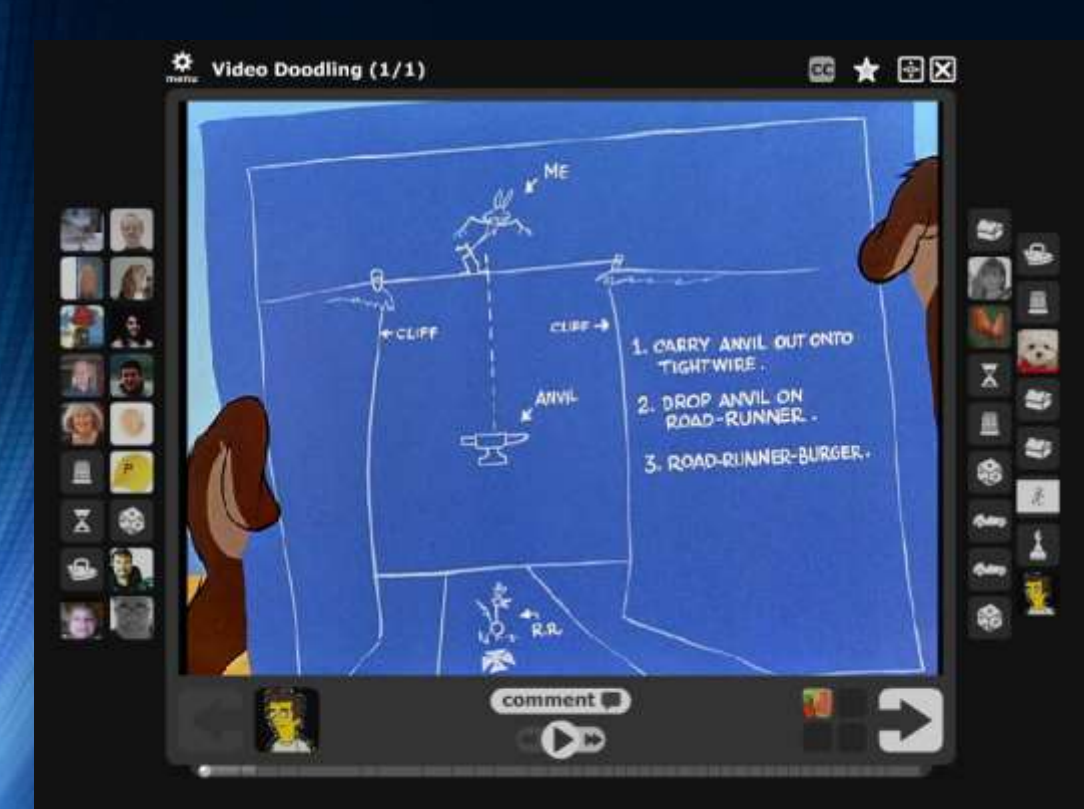

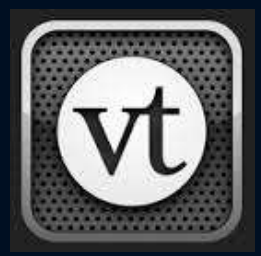

[http://voicethread.com/?#q.b21](http://voicethread.com/?q.b21651.i122786) [651.i122786](http://voicethread.com/?q.b21651.i122786)

[http://voicethread.com/?#u308167](http://voicethread.com/?u3081675.b4140524.i21169789) [5.b4140524.i21169789](http://voicethread.com/?u3081675.b4140524.i21169789)

# « Livres » ou accompagnements numériques

- [Connexion](http://cnx.org/content/m16020/latest/?collection=col10522/latest)
- [CK-12](http://www.ck12.org/algebra/Mathematical-Expressions/#all)
- •[Didacti](http://didacti.com/)

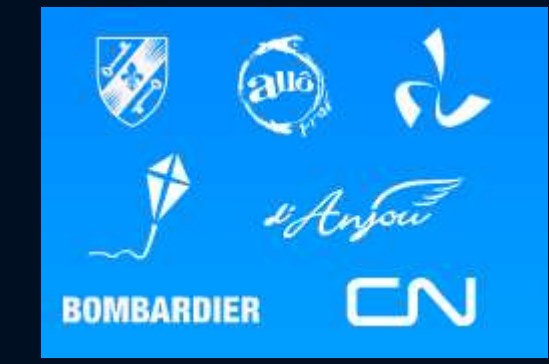

#### Et pour vos textes

- Mendeley Desktop
	- Partager vos références
	- Partager et annoter les articles en PDF !

• Attention aux droits d'auteur …

| File:<br>Tools Help                                                                                                    |                                                |                        |                        |            |                      |                 |
|----------------------------------------------------------------------------------------------------|------------------------------------------------|------------------------|------------------------|------------|----------------------|-----------------|
|                                                                                                    |                                                |                        |                        |            |                      |                 |
| iği<br>A<br>u<br>ID.<br>£.<br><b>Nation</b><br>Part.<br>Copy<br>ragnicos<br>AM<br><b>Tash</b><br><b>Ralph</b><br>Right<br>響<br>Dope<br>David<br>-16 | Email<br><b>Publication</b><br><b>Dycomera</b> | <b>Sync</b><br>Library |                        |            |                      |                 |
| <b>AN</b> My Library<br><b>B</b> Evaluation of the Texa . C                                                                                         | I echnology Proficiency                        |                        | Self-Directed Learning |            | School Satisfaction  |                 |
|                                                                                                    | Gamma<br>Coefficient                           | $t$ -value             | Gamma<br>Coefficient   | t-value    | Gamma<br>Coefficient | <i>t</i> -value |
| Intercept                                                                                                    | 3.144                                          | $62.11***$             | 4.468                  | 99.06***   | 3.625                | 77.67***        |
| Immersion                                                                                                    | 0.330                                          | $6.56***$              | 0.056                  | 1.32       | 0.068                | 1.75            |
| School poverty                                                                                                    | $-0.345$                                       | $-2.48*$               | 0.067                  | 0.51       | 0.075                | 0.48            |
| Female                                                                                                    | 0.085                                          | $3.09**$               | 0.073                  | $3.22**$   | 0.120                | $5.27***$       |
| Hispanic                                                                                                    | $-0.012$                                       | $-0.37$                | 0.017                  | 0.38       | 0.026                | 0.57            |
| African American                                                                                                    | $-0.024$                                       | $-0.60$                | 0.094                  | $2.16*$    | $-0.017$             | $-0.29$         |
| Disadvantaged                                                                                                    | $-0.073$                                       | $-1.66$                | $-0.036$               | $-1.90$    | $-0.038$             | $-1.09$         |
| Fall 2006 score                                                                                                    | 0.526                                          | $23.36***$             | 0.571                  | $25.39***$ | 0.396                | $12.49***$      |

 $*_p$  < .05.  $*_p$  < .01.  $**_p$  < .001.

#### **Immersion Effects on Student Engagement**

We also theorized that greater technology access and use would lead to improvements in student conduct, and consequently, fewer discipline problems as well as increased school attendance. Findings on student engagement presented below show that immersion had positive effects on student discipline and behavior, but negative effects on school attendance.

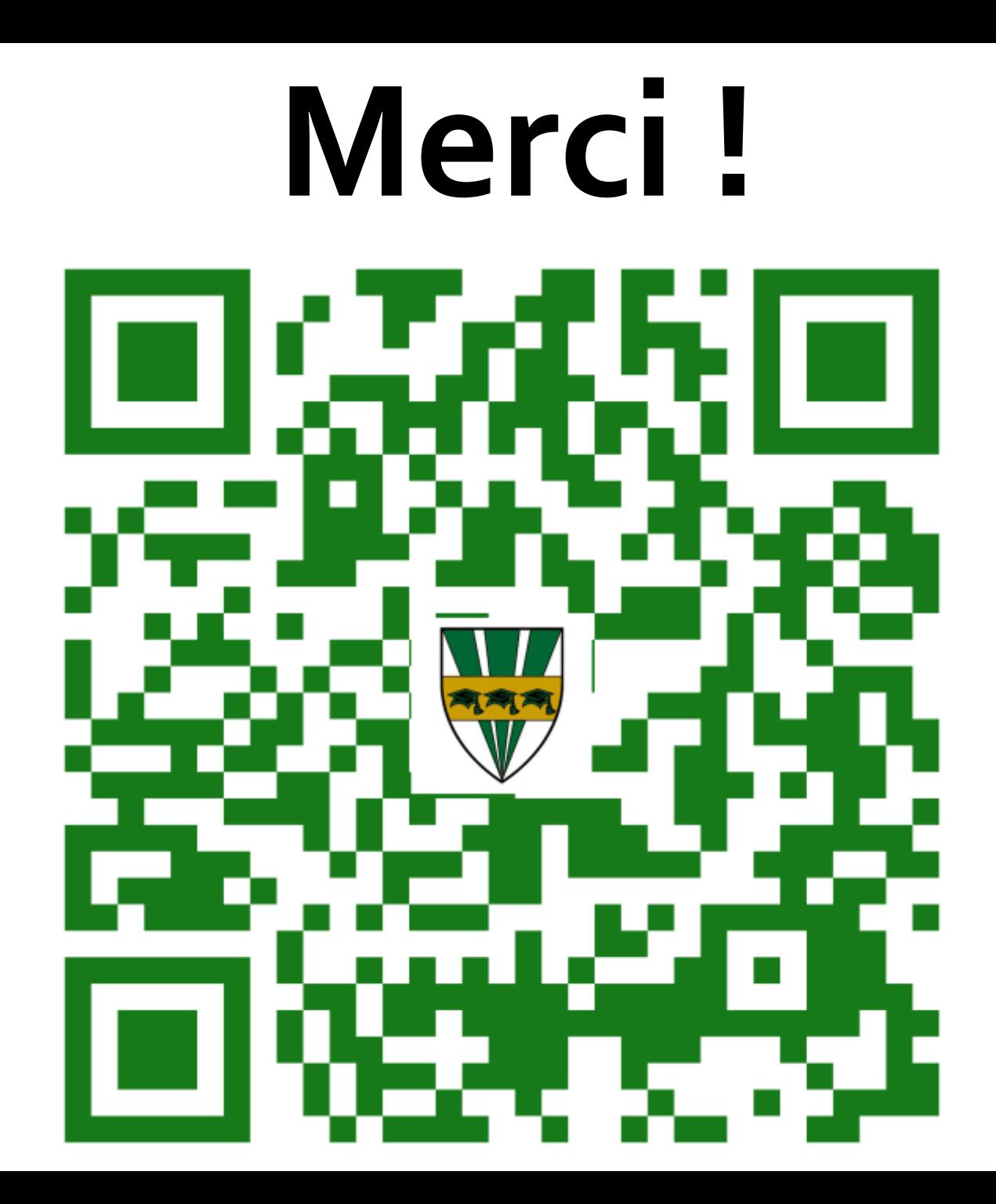